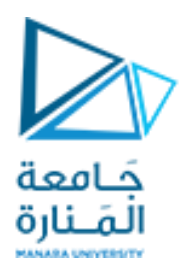

**جامعة المنارة**

**قسم هندسة المعلوماتية**

# **Information theory and coding**  نظرية المعلومات والترميز

**مدرسة املقرر**

**د.بشرى علي معال**

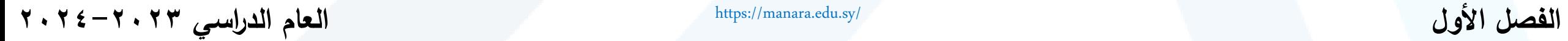

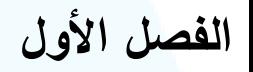

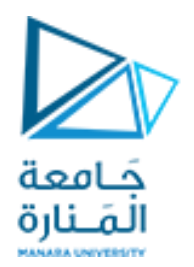

### **مفردات املحاضرة**

**مقدمة إلى الترميز**

**طرائق الضغط**

**ترميز هوفمان**

**ترميز هوفمان الساكن ترميز هوفمان الديناميكي**

<https://manara.edu.sy/>

2

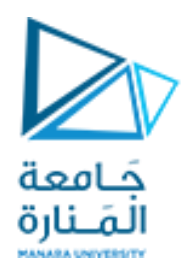

#### **مقدمة إلى الترميز**

**الترميز هو :** تحويل معلومات الدخل إلى إشارات رقمية حتى يتمكن النظام من نقلها

**يوجد للترميز صنفين أساسيين:**

**.1 ترميز املنبع ) Coding Resource):**

**.2 ترميز القناة ) Coding Channel):** الهدف منه جعل معدل معلومات المنبع (معدل انتروبيا المنبع) قريباً من سعة القناة مثلاً: ضغط البيانات  $\frac{1}{\sqrt{2}}$  $\tilde{\zeta}$ (Data Compression)

الهدف منه تصحيح ألاخطاء و ذلك لتحويل القناة غير املوثوقة إلى قناة موثوقة

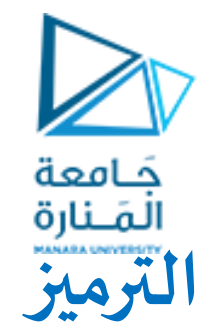

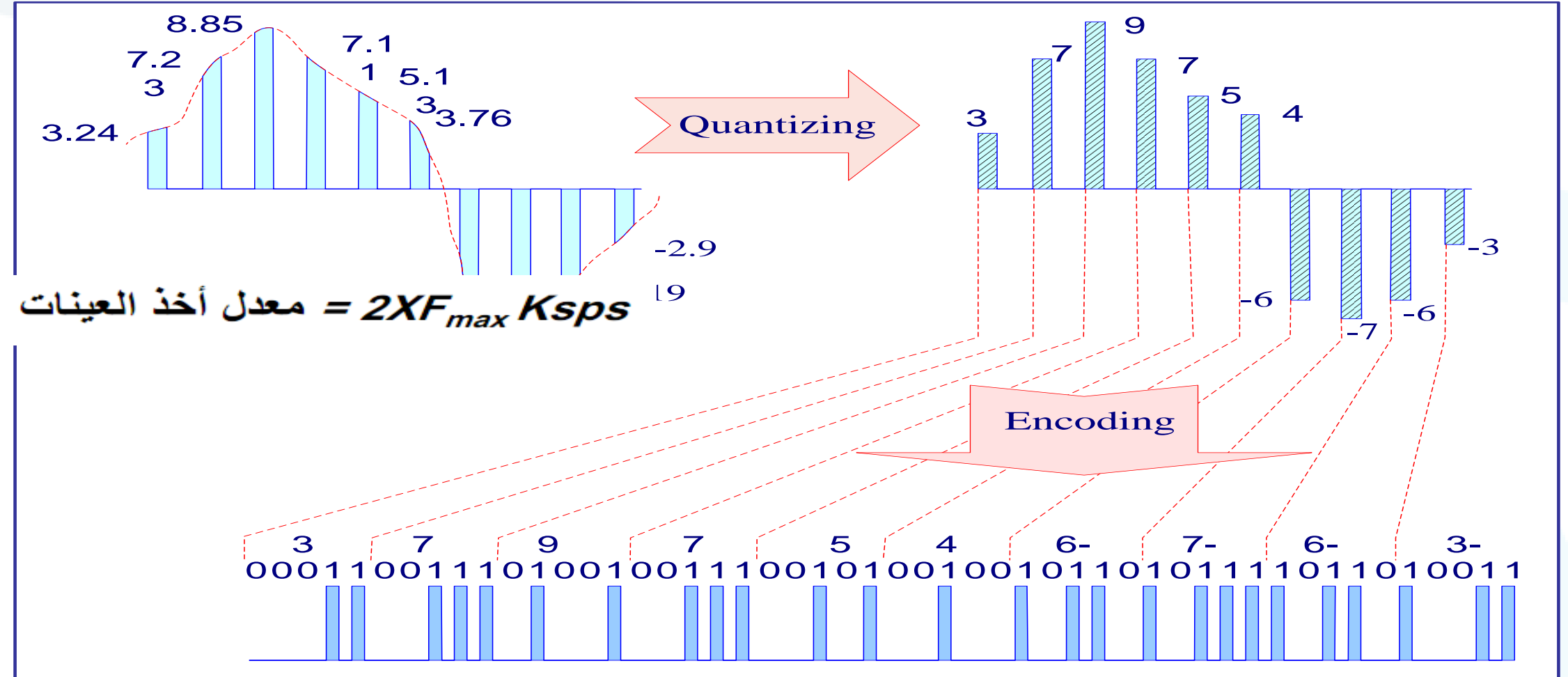

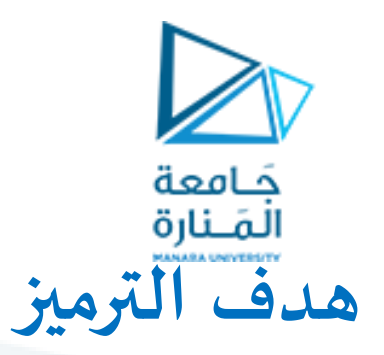

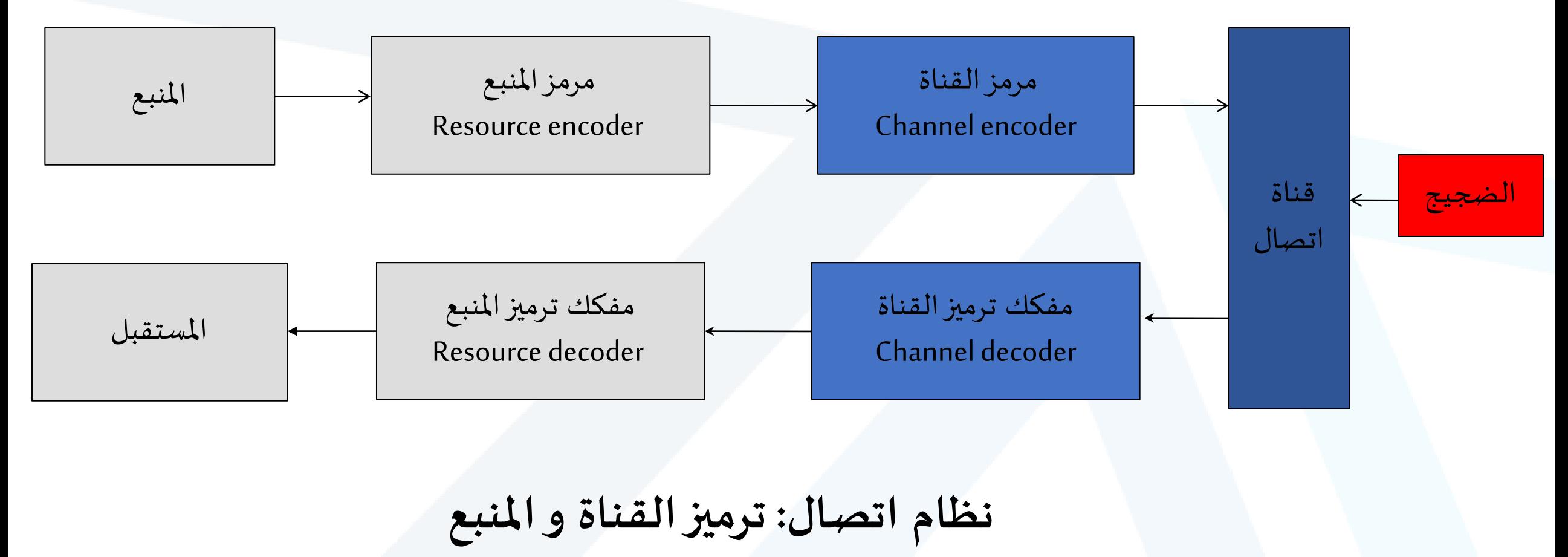

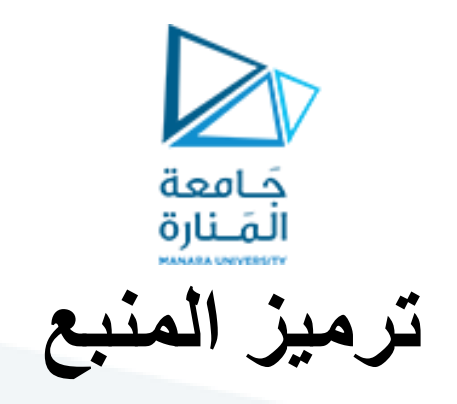

**الضغط** : هو عملية تحويل لصيغة المعطيات (ترميز) بحيث تحتوي على عدد أقل من البتات، مما يعطي إمكانية تخزين وإرسال معطيات أكبر. يوجد نوعان من الضغط:

الضغط دون خسارة (Compression Lossless(

ك الضغط مع خسارة (Lossy Compression)

يسمح الضغط مع وجود خسارة بمعدل ضغط أكبرمن الضغط دون خسارة

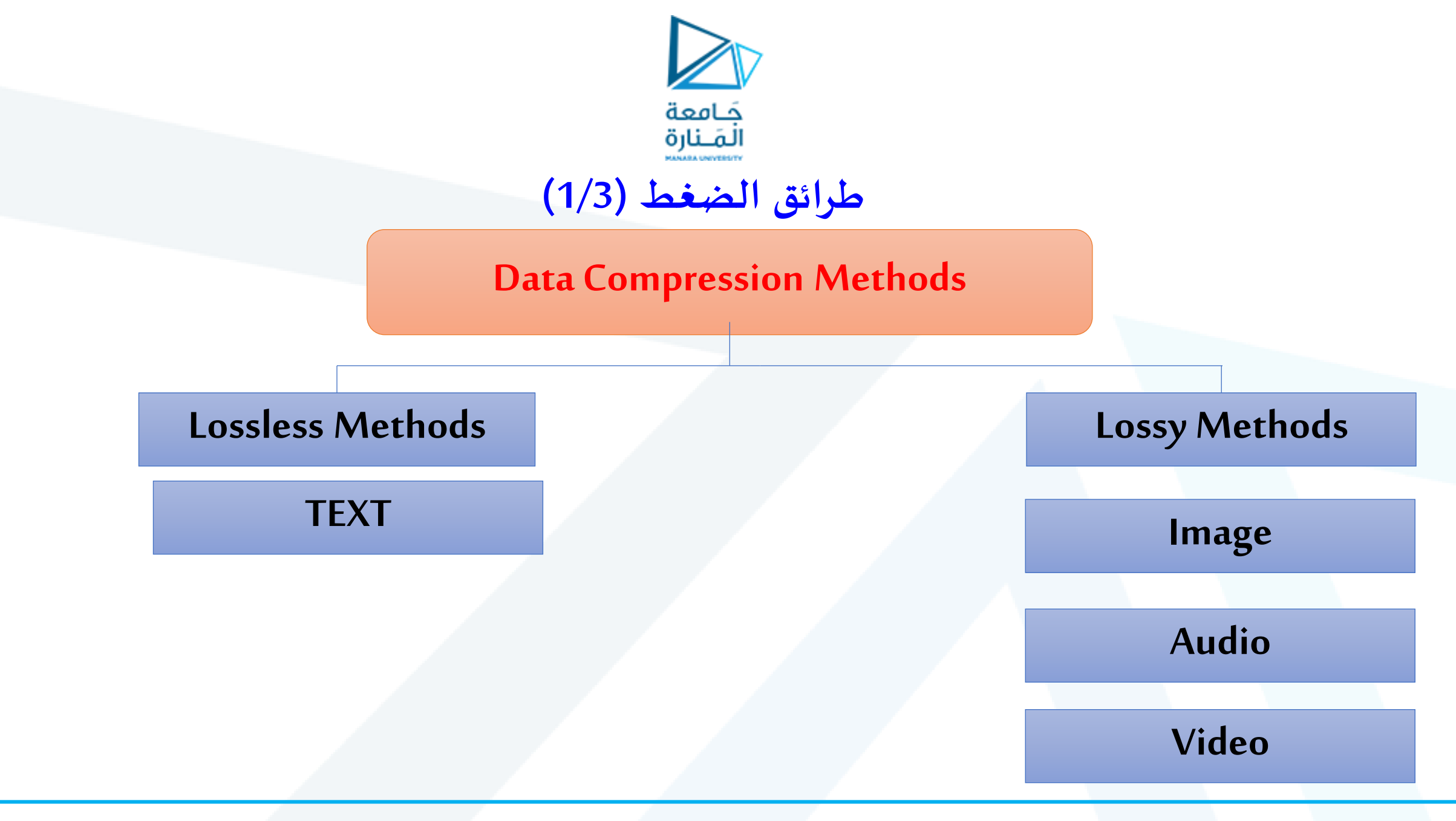

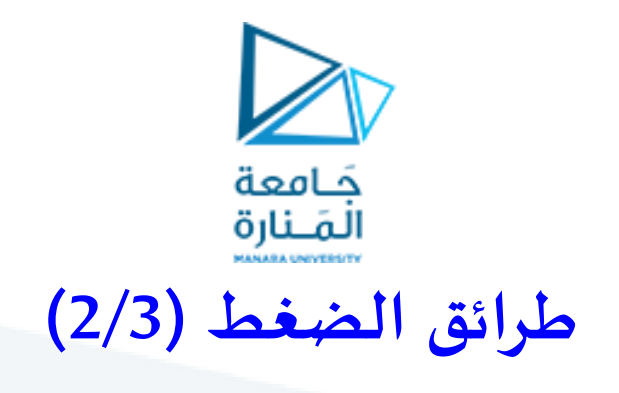

**الضغط دون خسارة )Compression Lossless):**

 يحافظ على البيانات بعد الضغط, أي أن البيانات بعد الضغط هي نفسها قبل الضغط ال يضيع أي قسم من البيانات

تكون خوارزميتا الضغط وفك الضغط متعاكستين

النصوص

تحذف البيانات الزائدة في عمليةالضغط وتعاد لتضاف في عملية فك الضغط.

تستخدم هذه الطريقة في حالة الحاجة للمحافظة على كامل البيانات دون فقد أي جزء منها, كما هو الحال في

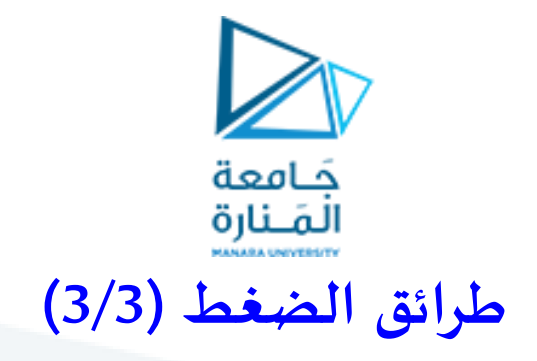

 **الضغط مع خسارة )Compression Lossy):** تستخدم في الحاالت التي تحوي تغيرات غيرملحوظة حيث يتم استغلل التكراروإلادراك البشري هذه الطريقة أرخص وتحتاج إلى زمن ومساحة تخزين أقل من الضغط دون خسارة وتستخدم إلرسال املليين من البتات في الصور والفيديو.  $\tilde{I}$ 

﴿ لا تسمح باستعادة الإشارة بشكل دقيق، ولكن يمكن استخدامها من أجل المعطيات التي لا تكون حساسة جداً لفقد بعض املعطيات مثل الصورة والفيديو والصوت.

$$
\lambda
$$
\n4

\n1

\n4

\n1

\n4

\n1

\n4

\n1

\n2

\n3

\n4

\n4

\n5

\n5

\n6

\n1

\n1

\n1

\n1

\n2

\n3

\n4

\n4

\n5

\n5

\n6

\n7

\n8

\n9

\n1

\n1

\n1

\n1

\n1

\n1

\n1

\n1

\n2

\n3

\n4

\n4

\n5

\n5

\n6

\n6

\n7

\n8

\n9

\n1

\n1

\n1

\n1

\n1

\n2

\n3

\n4

\n5

\n6

\n6

\n7

\n8

\n9

\n1

\n1

\n1

\n1

\n2

\n2

\n3

\n4

\n4

\n5

\n5

\n6

\n6

\n7

\n8

\n9

\n1

\n1

\n1

\n1

\n2

\n2

\n3

\n4

\n4

\n5

\n5

\n6

\n6

\n7

\n8

\n9

\n1

\n1

\n1

\n1

\n2

\n3

\n4

\n5

\n5

\n6

\n7

\n8

\n9

\n1

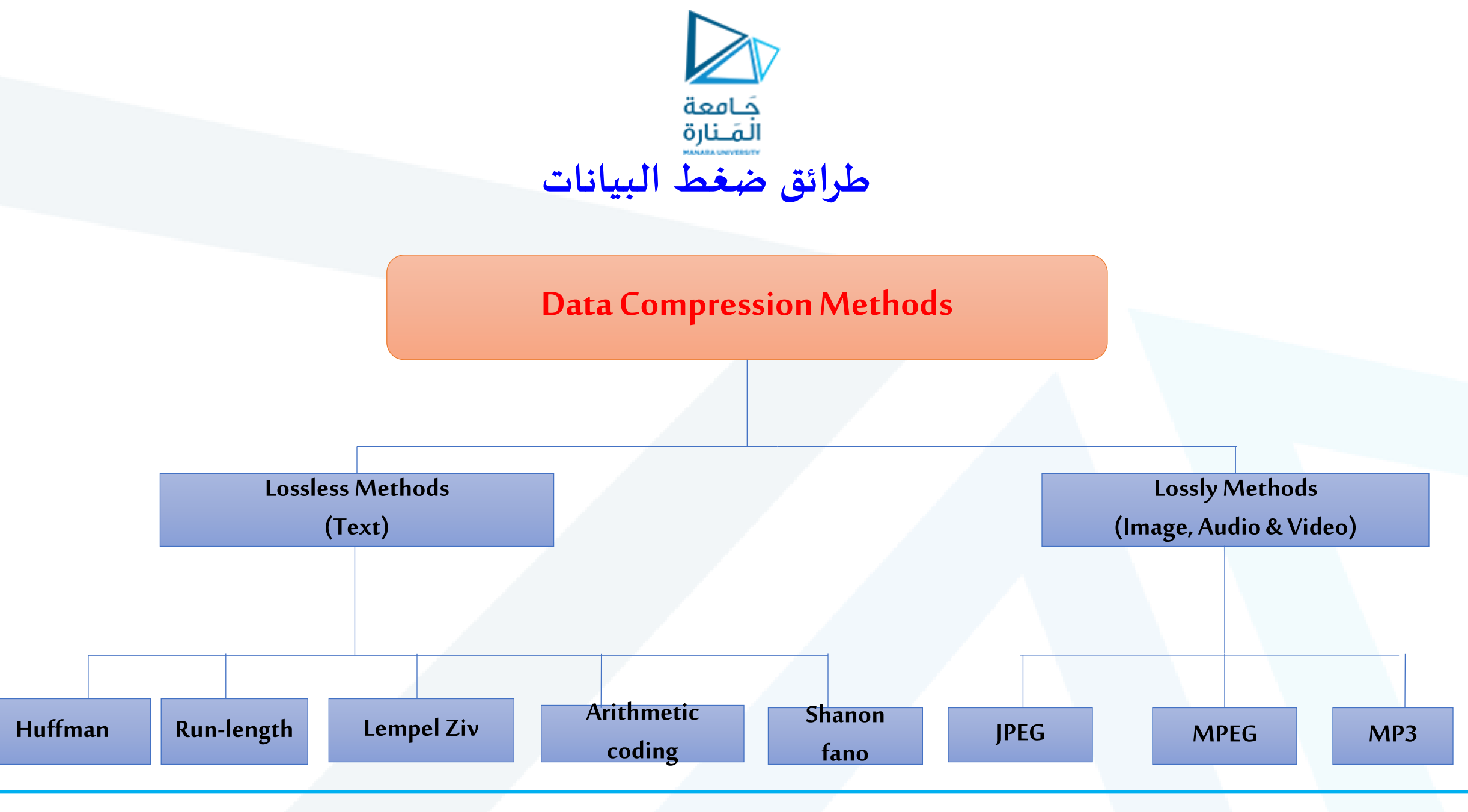

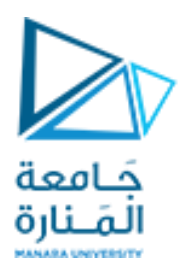

#### **ترميز هوفمان (coding Huffman(**

يستخدم ترميز هوفمان إلرسال النصوص بطريقة مضغوطة

يعتمد على عدد مرات تكرار كل محرف من املحارف

 يعد أساسيا في العديد من نظم التشغيل الشائعة, حيث أن بعض البرامج تستخدم ترميز هوفمان كطريقة أما البعض الآخر فيستخدمه كخطوة من عدة مراحل.

> يقسم ترميز هوفمان إلى قسمين هما: •هوفمان الساكن •هوفمان الديناميكي )املتكيف(

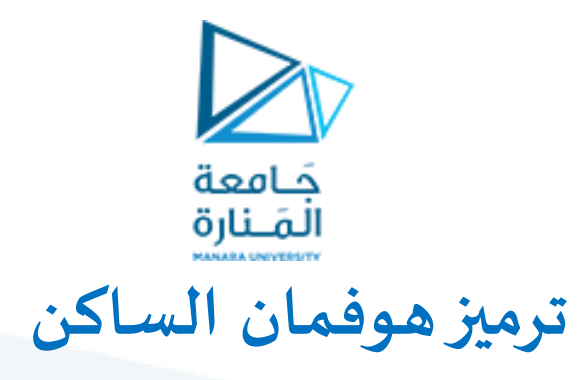

ح يستخدم في حالة النصوص التي تعرف المحارف المستخدمة فيها مع تكرارات حصولها، حيث ترمز المحارف بكلمات ترميز متغيرة الطول بحيث تمثل **كلمات الترميز ألاقصر املحارف ذات تكرار الحصول ألاكبر.**

**للحصول على ترميز هوفمان يتم اتباع الخطوات آلاتية:**

١. يتم ترتيب الاحتمالات من الأكبر(الأعلى) إلى الأصغر (الأدنى).

.2 نجمع أصغر احتمالين في كل خطوة ونقوم بإعادة ترتيب الاحتماالت من جديد حتى الانتهاء, أي الوصول إلى مجموع نهائي يساوي الواحد.

.3 كل احتمالين نقوم بجمعهما نرمزهما بـ 0,1 بشكل متناوب.

٤. نحدد ترميز كل محرف بحيث نتبع ترميز الاحتمال الممثل للمحرف بحيث يبدأ ترتيب الخانات من اليمين إلى اليسار.

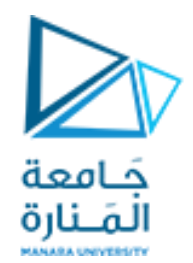

### **مثال على ترميز هوفمان )1/9(**

ليكن لدينا املحارف آلاتيةE,D,C,B,A واحتماالت ورودها مبينة بالجدول أدناه

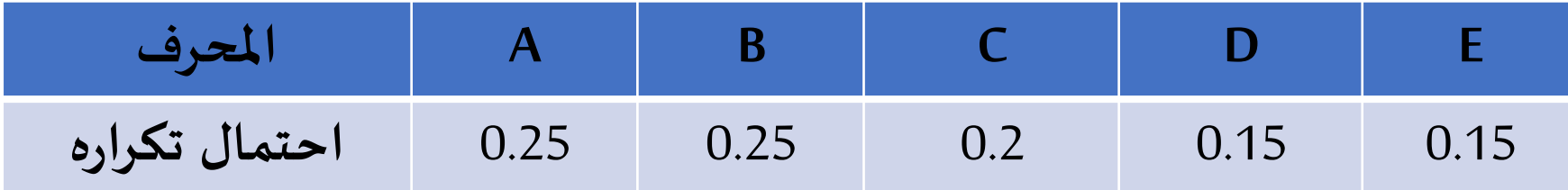

والمطلوب : ١ . ترميز هذه المحارف بترميز هوفمان

.2 حساب نسبة الضغط

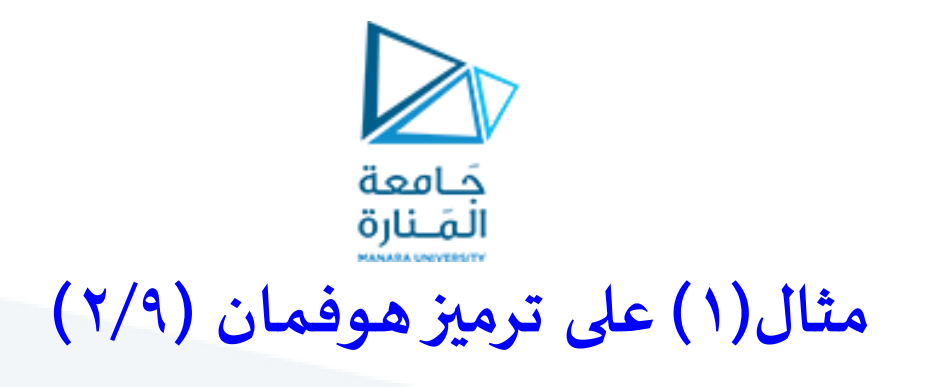

١. يتم ترتيب الاحتمالات من الأكبر(الأعلى) إلى الأصغر (الأدنى).

الحل:

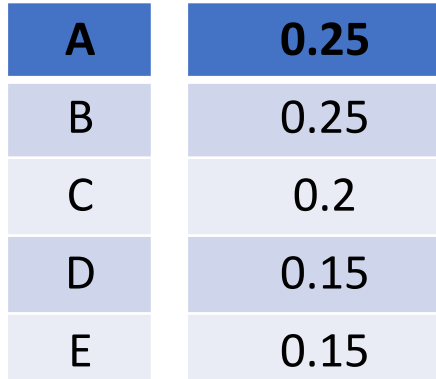

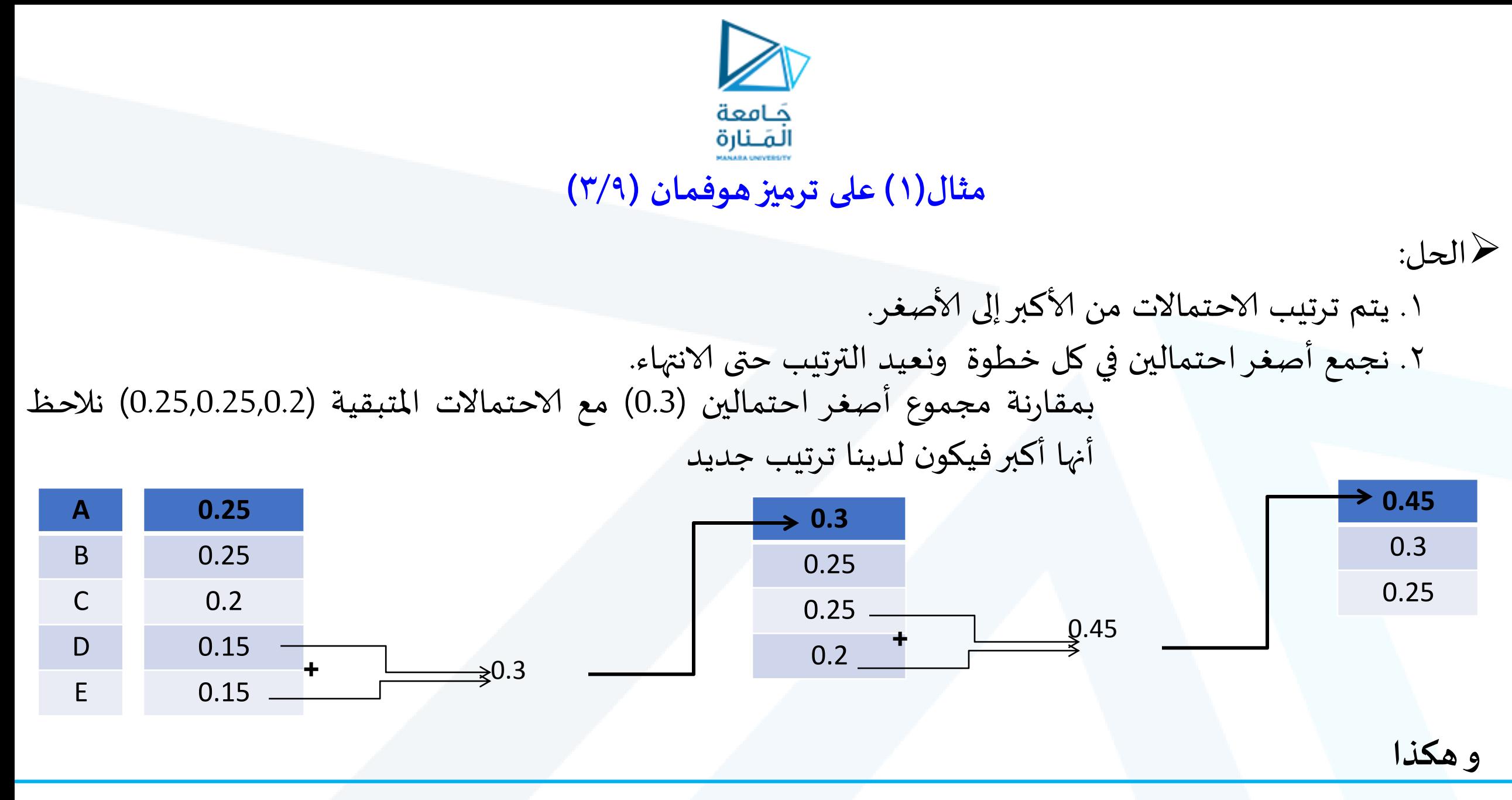

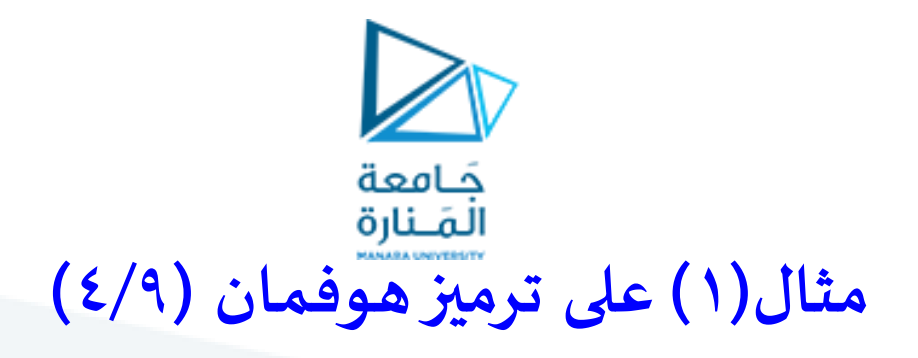

الحل: .1 يتم ترتيب الاحتماالت من ألاكبر إلى ألاصغر. .2 نجمع أصغر احتمالين في كل خطوة ونعيد الترتيب حتى الانتهاء. .3 كل احتمالين نقوم بجمعهما نرمزهما بـ 0,1 بشكل متناوب.

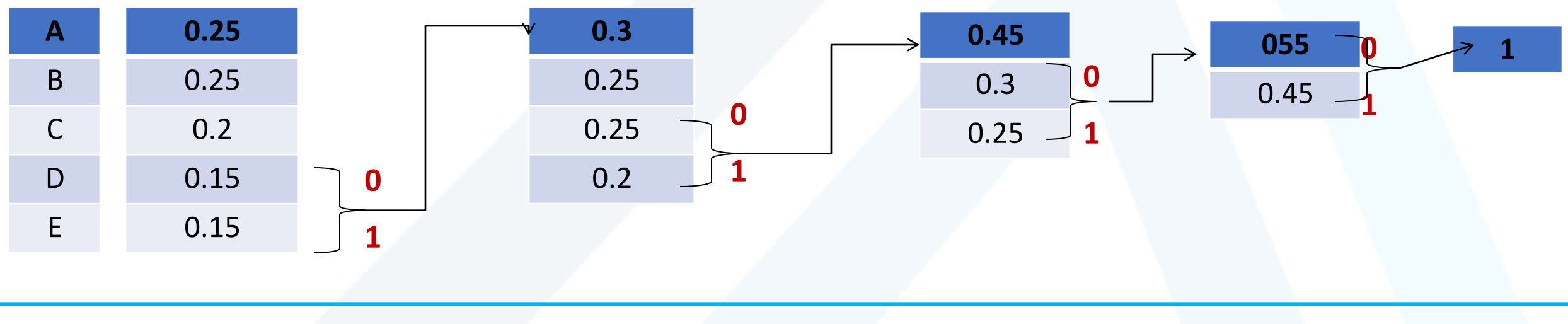

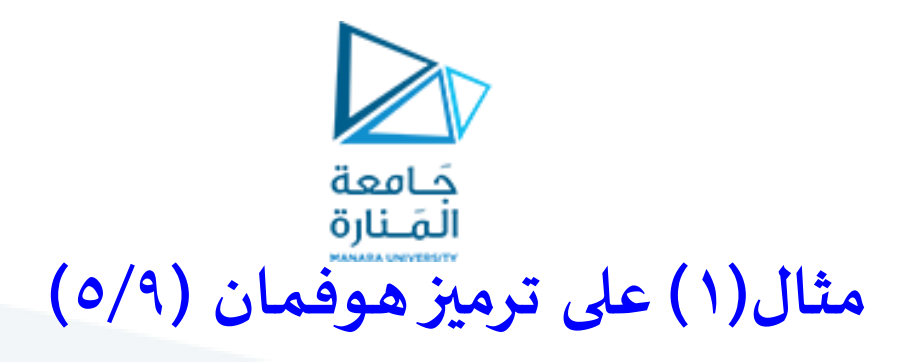

الحل: .1 يتم ترتيب الاحتماالت من ألاكبر إلى ألاصغر. .2 نجمع أصغر احتمالين في كل خطوة ونعيد الترتيب حتى الانتهاء. .3 كل احتمالين نقوم بجمعهما نرمزهما بـ 0,1 بشكل متناوب. .4 نرمز كل محرف من املحارف **0.45 0.3 055 1 0 فيكون:**

**0.25 A** 0.25 0.2 0.15 0.15 **B C D E** 0.3 0.25 0.25 0.25 0.2 0.45 **0 1 0 1 0 1 1 نرمز املحرف A بـ 01** 

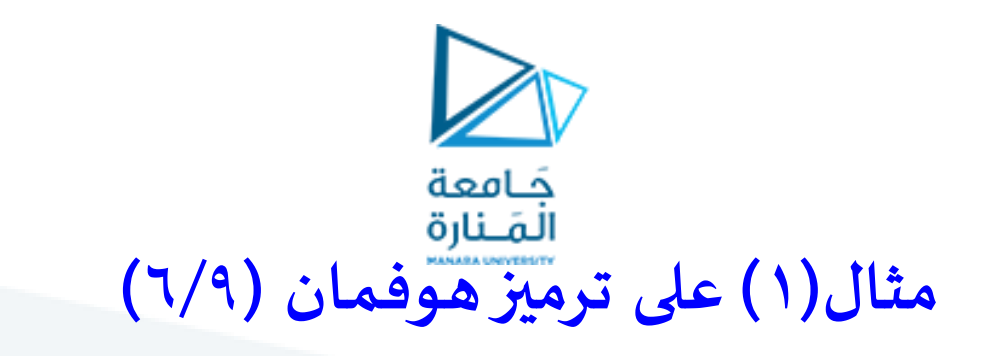

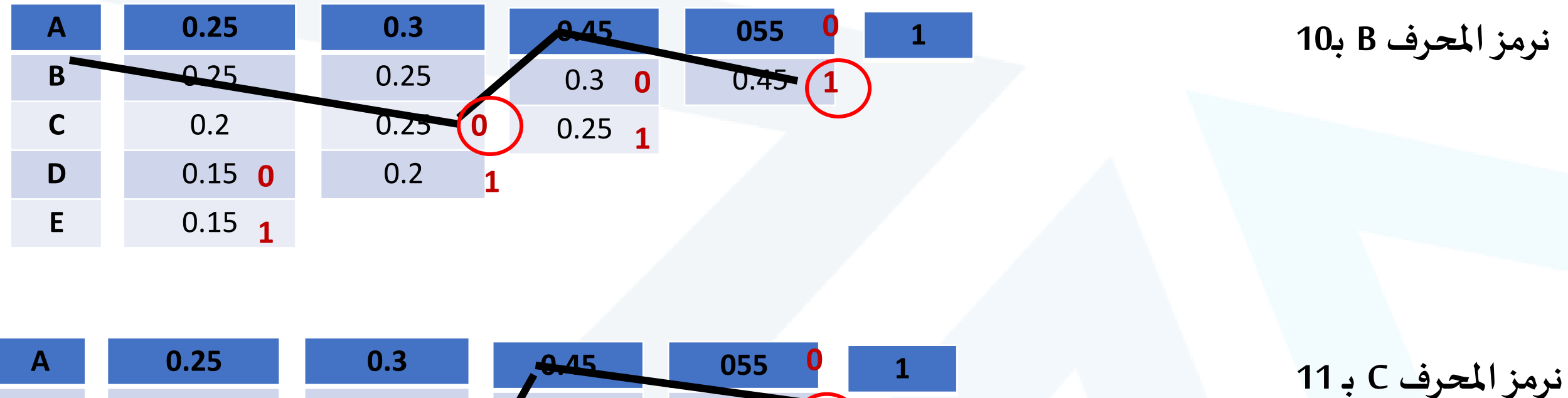

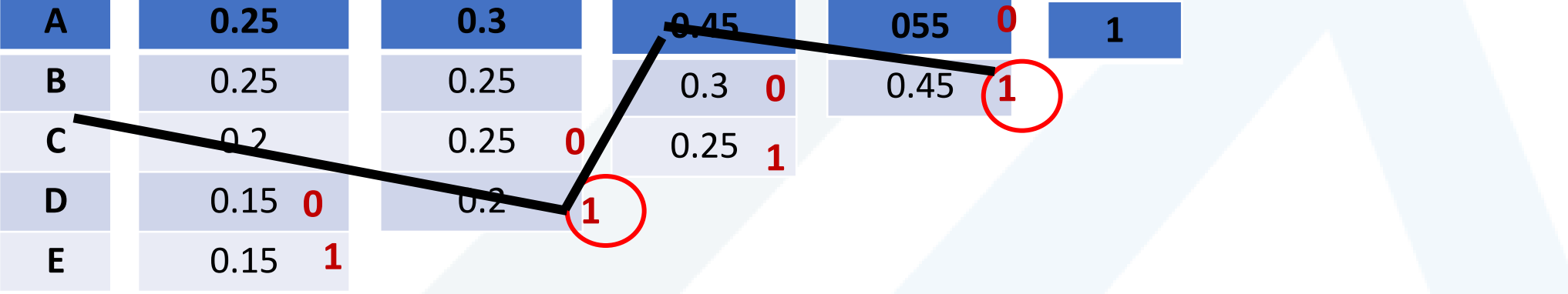

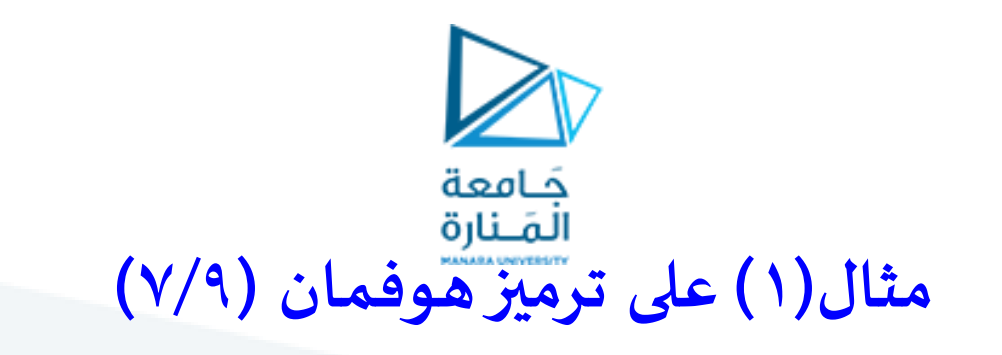

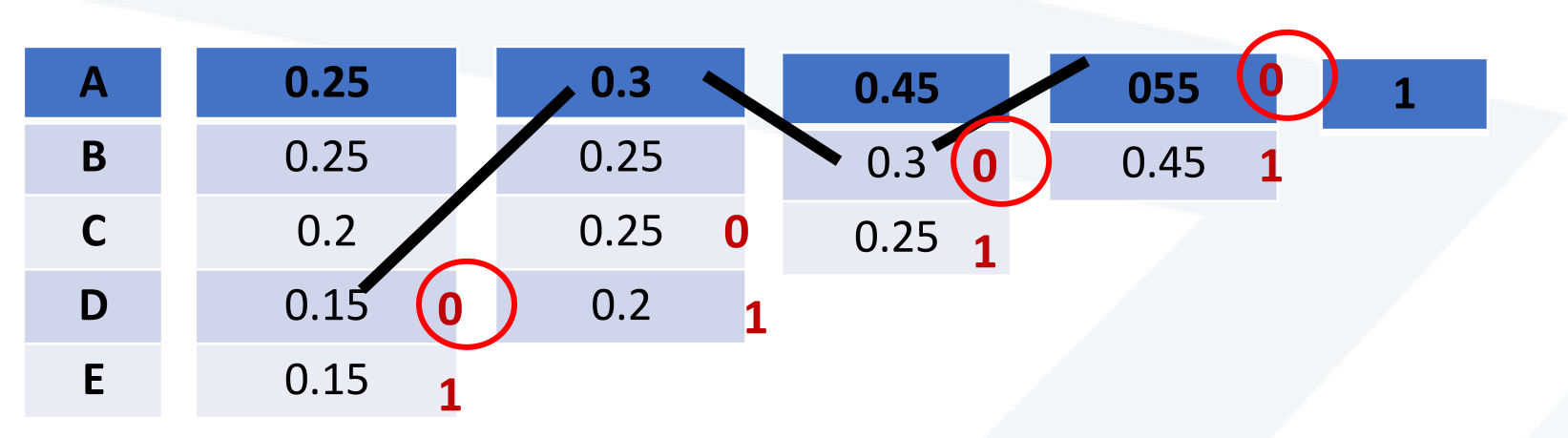

**نرمز املحرف E بـ 001**

**نرمز املحرف D بـ 000**

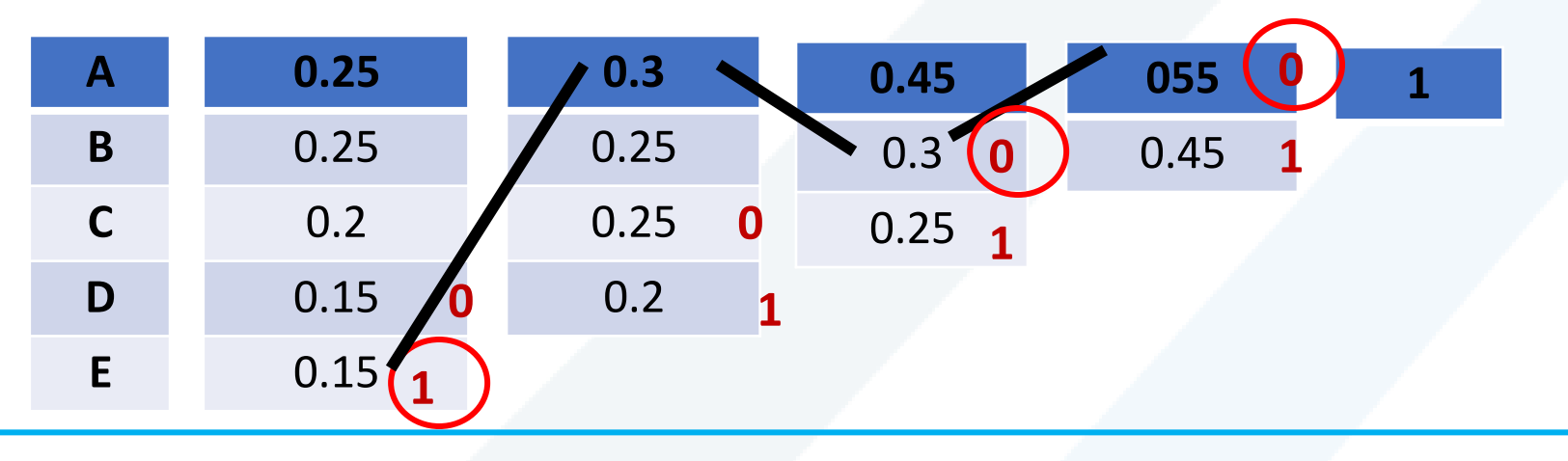

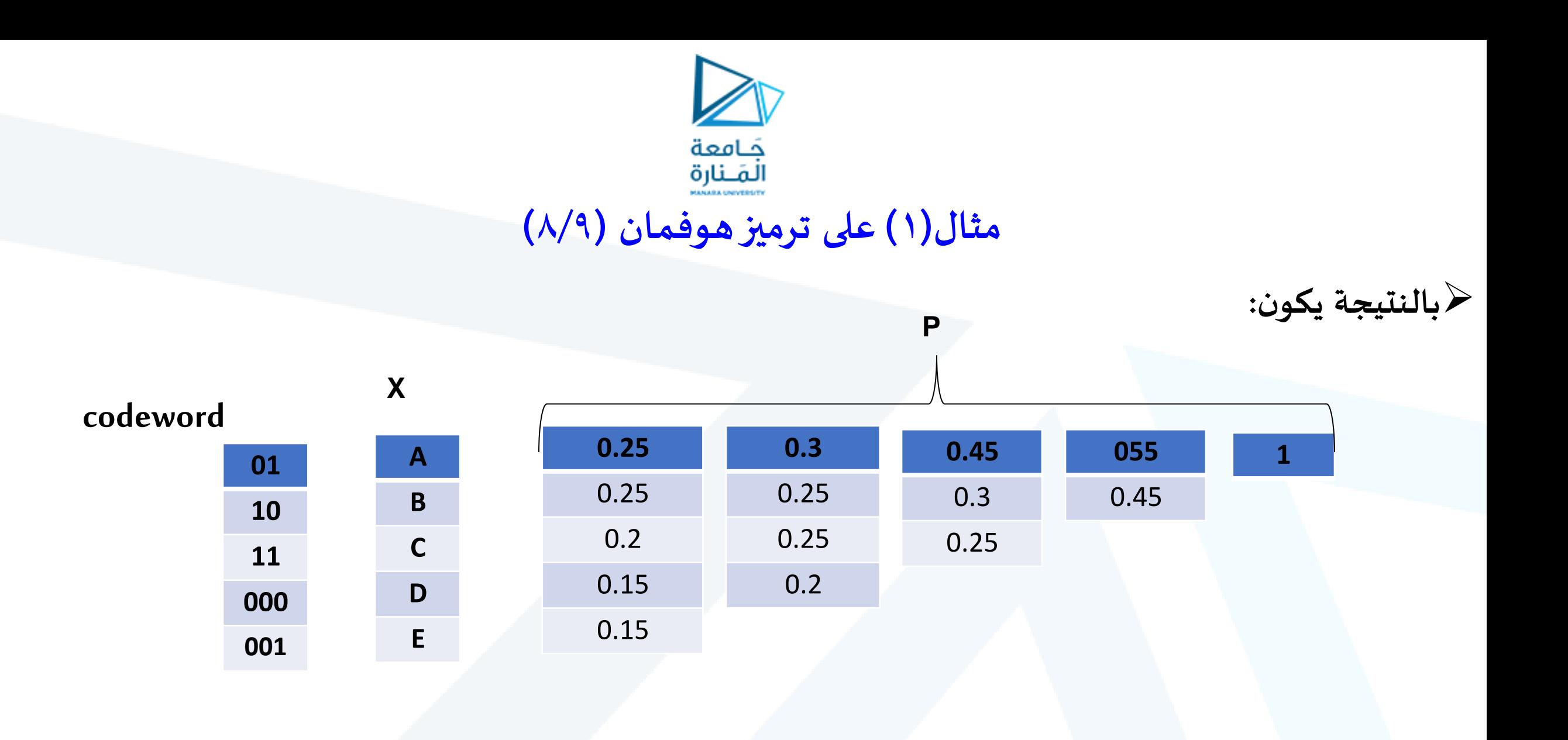

جامعة الصنارة<br>مثال( **) على ترميز هوفمان (**9/9**)** 

**.2 لحساب نسبة الضغط :**

نسبة الضغط =متوسط عدد بتات ترميز هوفمان X /100 متوسط عدد بتات ترميز آلاسكي

نعلم أن متوسط عدد البتات اللزمة لترميز كل محرف باآلسكي **هو 7 بتات**

 نقوم بحساب متوسط عدد البتات الناتج عن استخدام ترميز هوفمان الساكن و مجموع ناتج ضرب عدد البتات املمثلة لترميز كل محرف باحتمال تكرار هذا املحرف **عدد** 

> **متوسط عدد البتات في ترميز هوفمان :** 2X0.25+2X0.25+2X0.2+3X0.15+3X0.15= 2.3 bits

**نسبة الضغط =/7 100X2.3=32.85%**

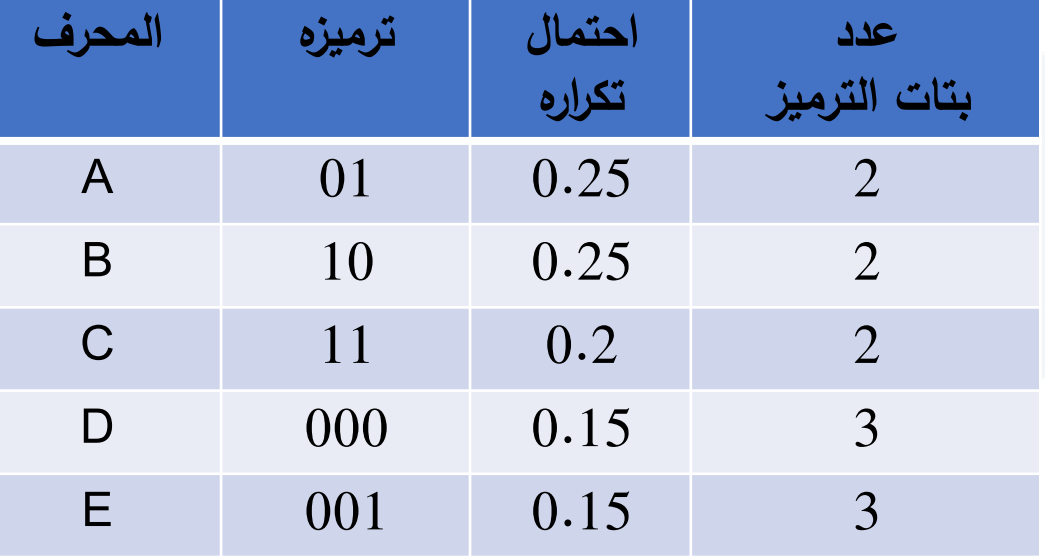

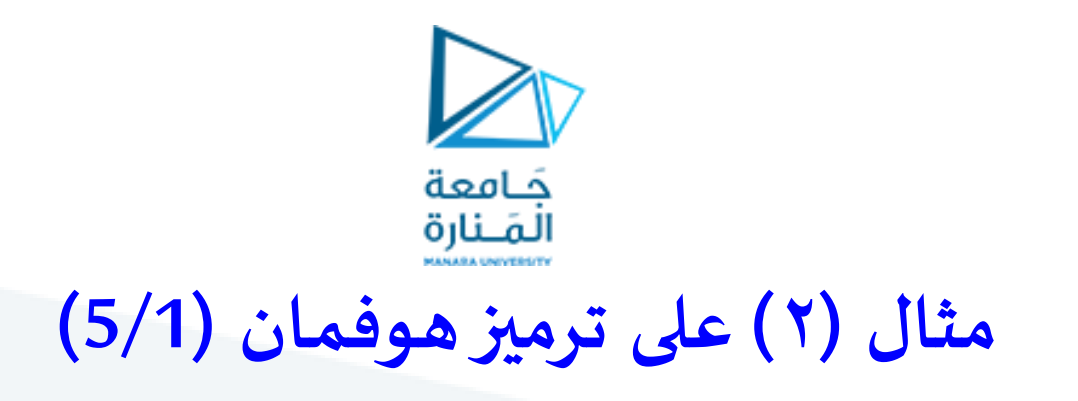

ليكن لدينا نص مكون من مجموعة من املحارف مع ترددات تكرارها كما هو موضح بالجدول, واملطلوب ضغط النص باستخدام ترميز هوفمان الساكن .

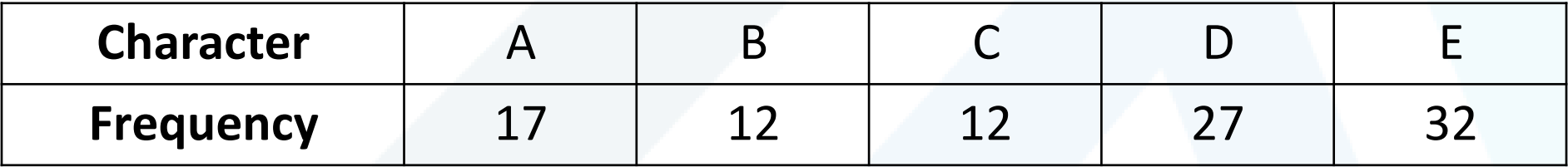

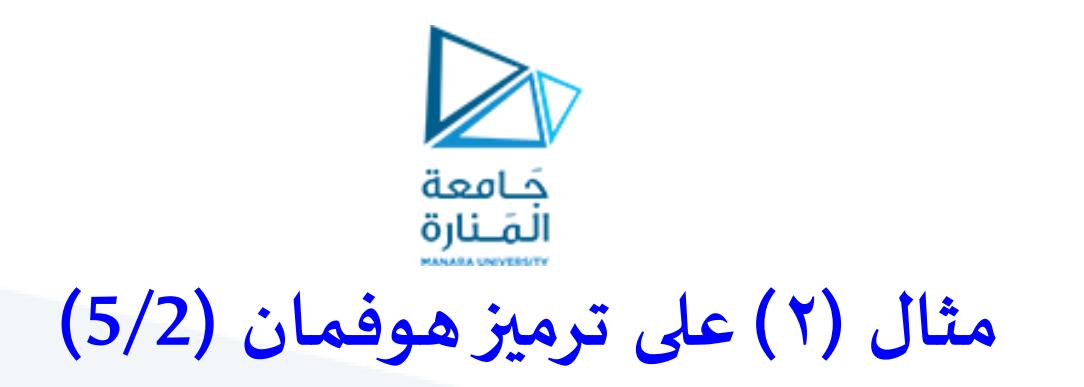

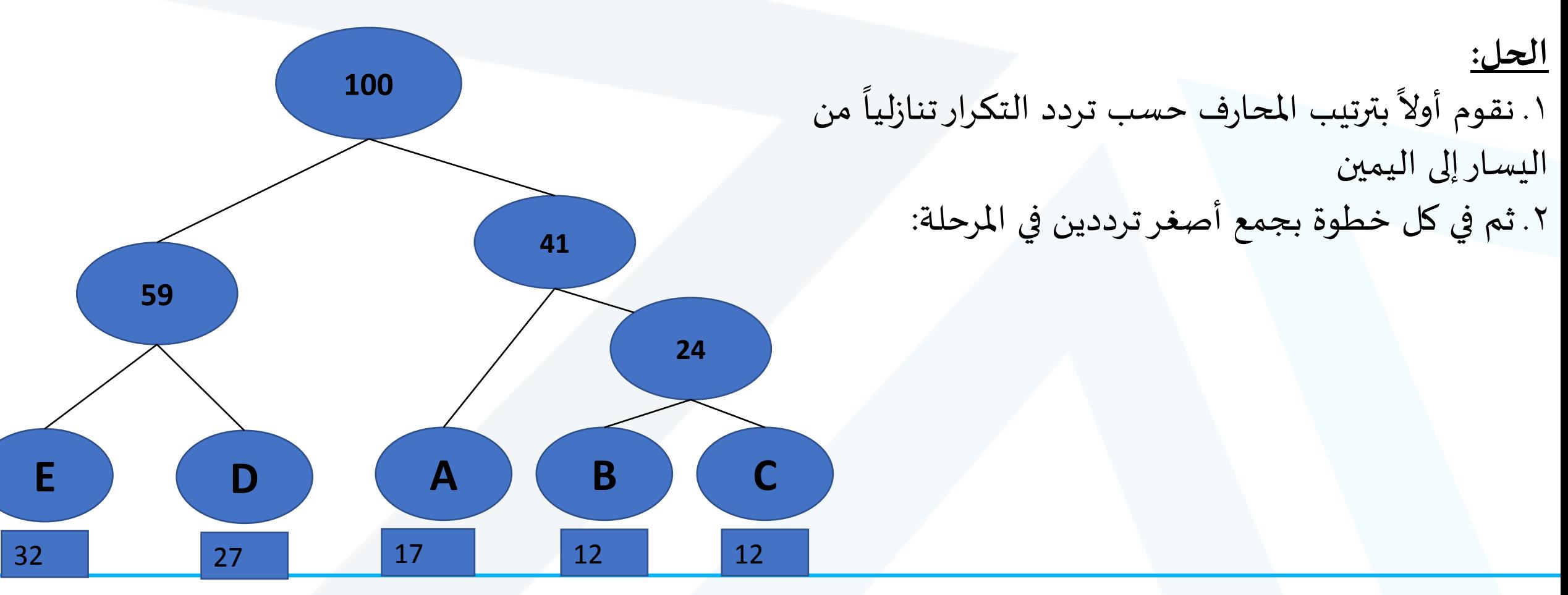

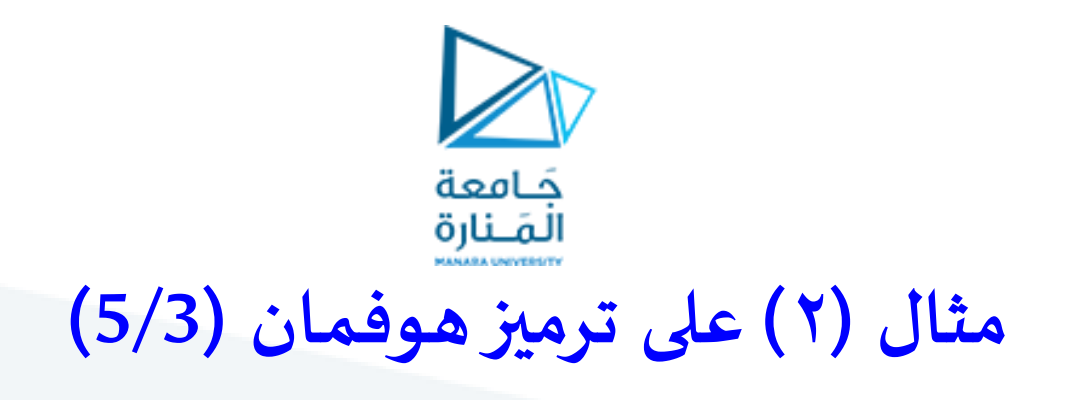

.3 نرمز أفرع الشجرة بـ 0و1 بحيث الفرع اليميني يأخذ ترميز الواحد والفرع اليساري يأخذ ترميز الصفر وهكذا على جميع فروع الشجرة. **E D A B C** 32 27 17 12 12 12 

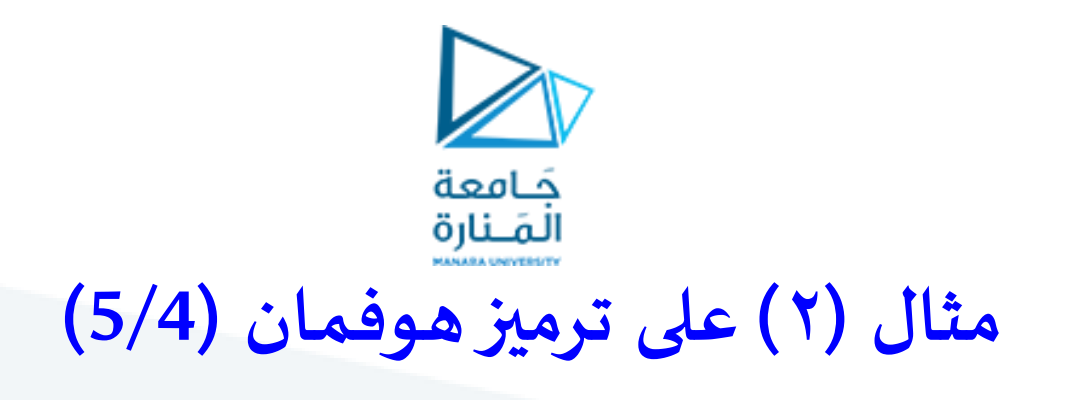

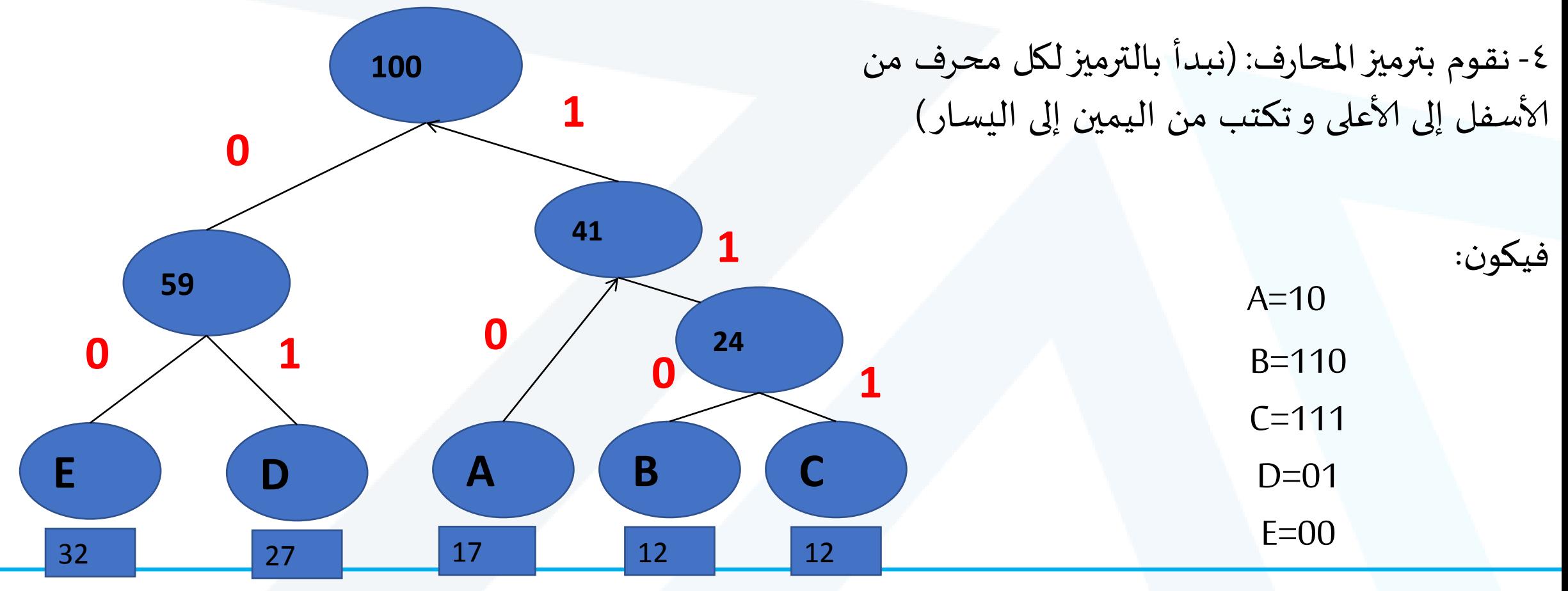

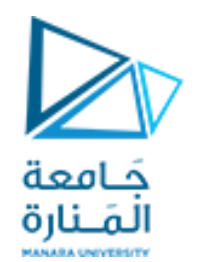

## **مثال )2( على ترميز هوفمان )5/5(**

**.2 حساب نسبة الضغط :**

عدد البتات في ترميز هوفمان : 17X2+12X3+12X3+27X2+32X2=224 bits

 بينما يكون لدينا عدد البتات املستخدمة في ترميز آلاسكي: 17X7+12X7+12X7+27X7+32X7=700bits

فتكون نسبة الضغط: 32%=/700 100X224

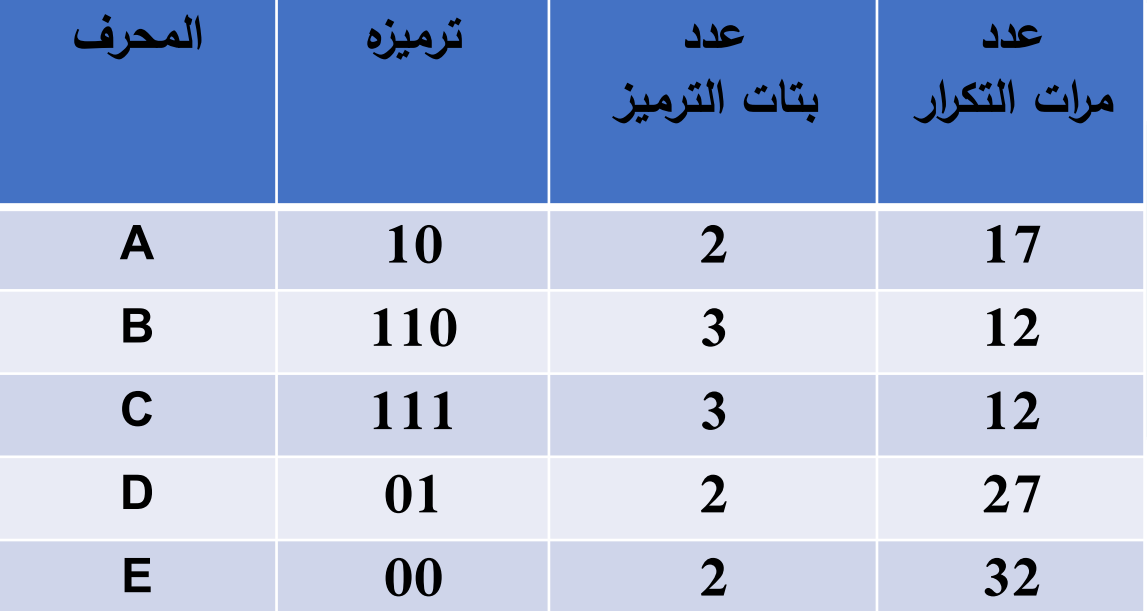

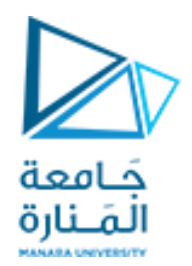

## **ترميز هوفمان الديناميكي**

 يستخدم مع النصوص التي تتغير من تحويل إلى آخر عندها ستتغير مجموعة كلمات الترميز ديناميكيا, حيث أن املرسل  $\frac{1}{\sqrt{2}}$ واملستقبل يشكلن شجرة هوفمان بشكل ديناميكي

**آلية العمل:**

 يرسل املحرف في املرة ألاولى بطريقة غير مضغوطة أما في املرات التاليةفيرسل بطريقة مضغوطة ✔ في كل مرة نرسل فيها محرف جديد نضيف NEW إلى الشجرة

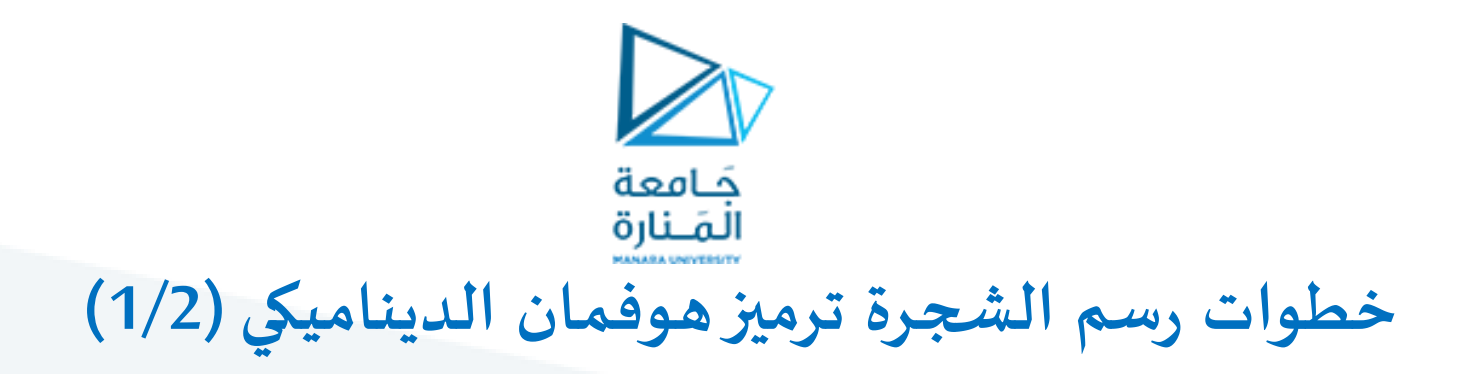

.1 يمثل أول محرف بالسلسلة على شكل فرعي شجرة:

- الفرع اليميني يمثل املحرف مع وزنه و يكون وزن الفرع 1
- الفرع اليساري يمثل (0)NEW والتي تعني أنه محرف جديد و يكون وزن الفرع 0 (1)A) 0(NEW
	- و نقطة التقاء الفرعين تحمل قيمة مجموع الوزنين

.2 عند ورود محرف جديد يتم إضافة فرع جديد في أسفل الشجرة و إجراء تحديث على جميع قيم الشجرة

.3 عند ورود محرف سبق و وجد ضمن الشجرة يجب إجراء تحديث لوزنه املوجود بإضافة واحد إلى الوزن القديم و إجراء تحديث على جميع قيم الشجرة

 $\begin{array}{cc} 0 \end{array}$   $\begin{array}{cc} \end{array}$ 

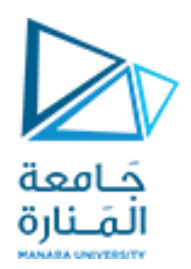

## **خطوات رسم الشجرة ترميز هوفمان الديناميكي )2/2(**

- ٤. يؤخذ الترميز دائماً قبل الموازنة فمع كل عملية إضافة لفرع جديد أو تحديث لفرع موجود يجب إجراء موازنة للشجرة وفق الملاحظات  $\ddot{\phantom{0}}$ آلاتية:
	- **ضمن نفس املستوى:**

وزن الفرع اليميني يجب أن يكون أكبر أو يساوي وزن الفرع اليساري و**إال** تتم عملية التبديل بين اليمين و اليسار

• **ضمن نفس الجهة:**

وزن الفرع ألاعلى يجب أن يكون أكبر أو يساوي وزن الفرع ألادنى و**إال** تتم عملية التبديل بين ألاعلى و ألادنى

• **بين جهتين:**

وزن الفرع ألادنى على اليمين يجب أن يكون **أصغر أو يساوي** وزن الفرع ألادنى على اليسار و**إال** تتم عملية التبديل بين اليمين واليسار

**مالحظة: ألاولوية للتبديل بين اليمين واليسارفي حال وجد فرعين وليس بين ألاعلى و ألاسفل لنفس الفرع**

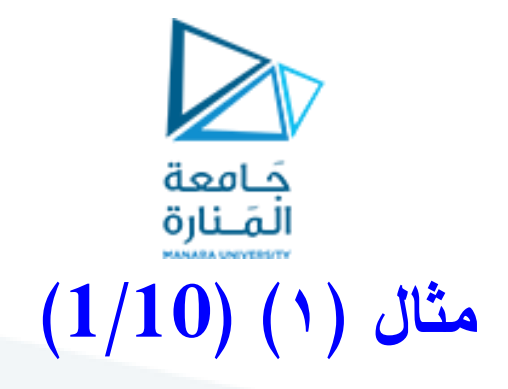

ليكن لدينا السلسلة AADCCDD وفق التراميز ألاولية آلاتية :

NEW:0

A:00001

C:00011

D:00100

**واملطلوب: ترميز السلسلة وفق هوفمان الديناميكي وحساب نسبة الضغط**

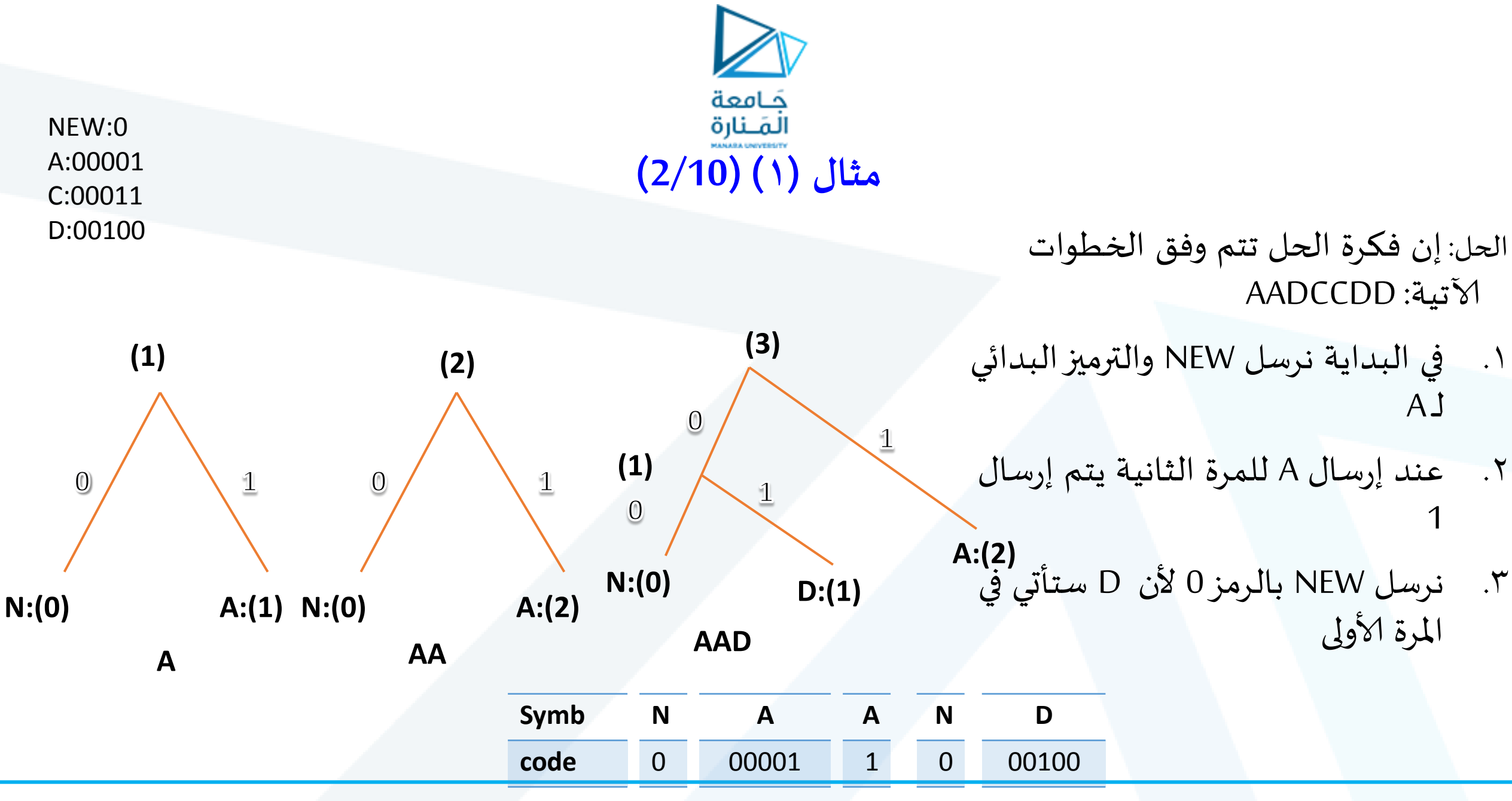

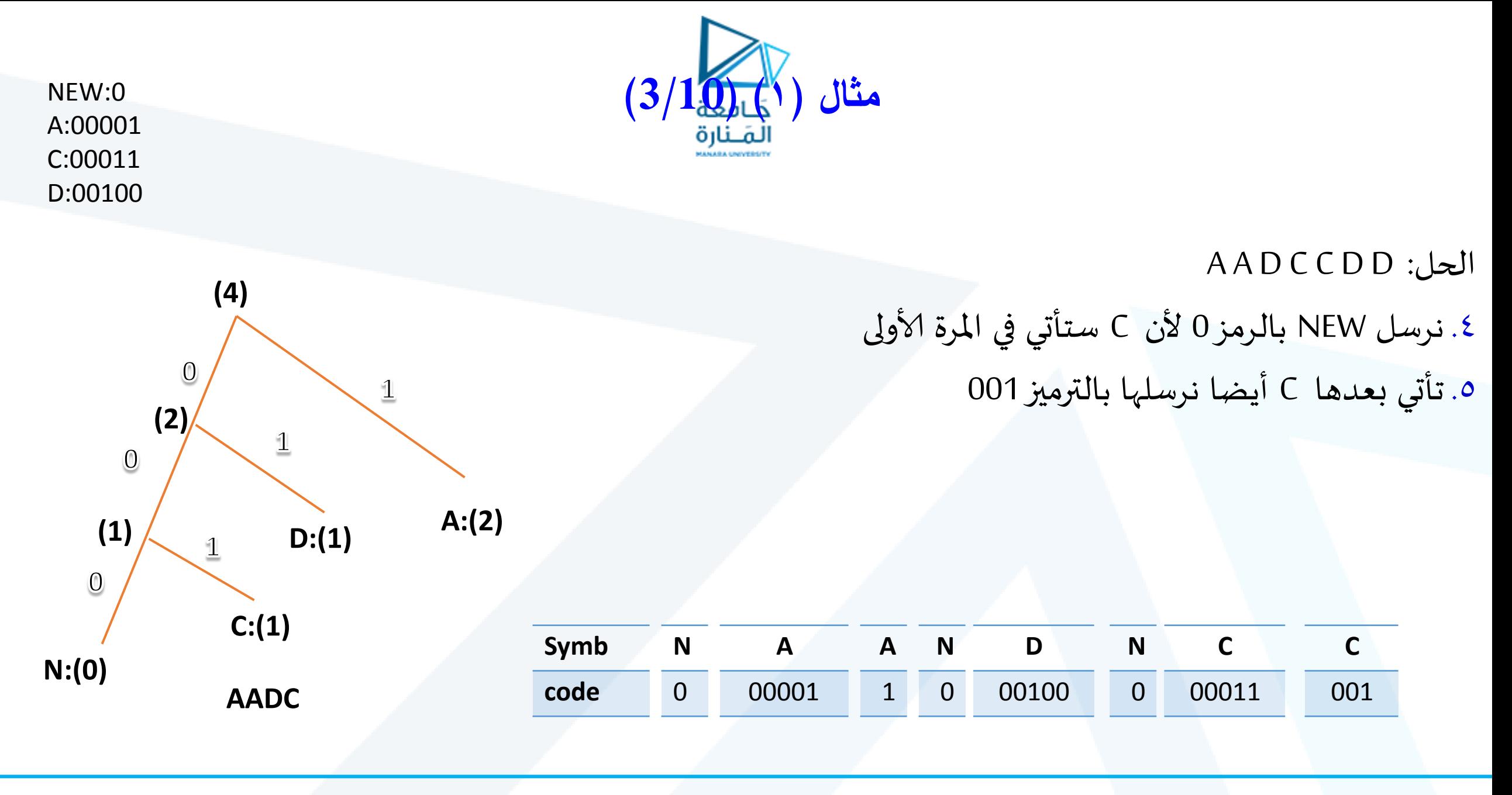

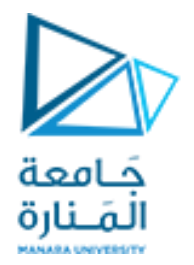

# **مثال )1( )4/10(**

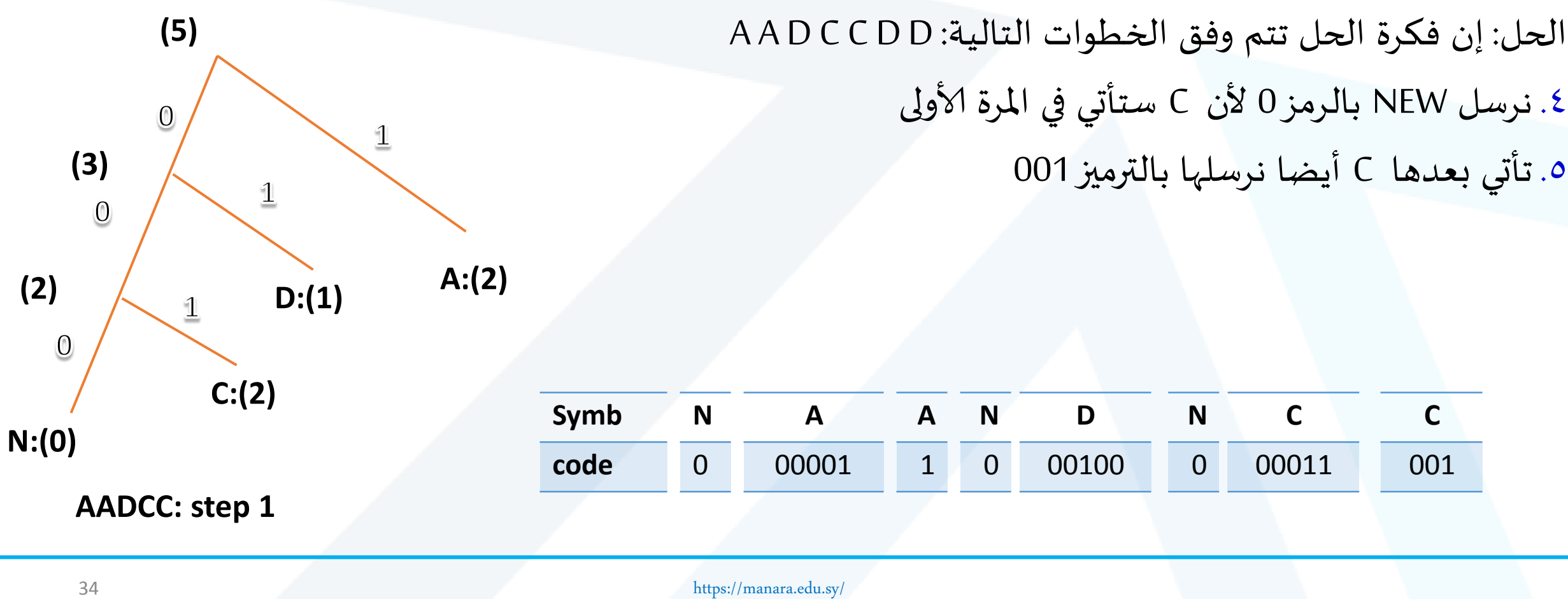

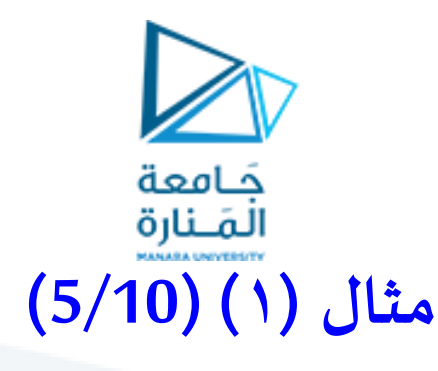

الحل: إن فكرة الحل تتم وفق الخطوات التالية: D D C C D A A ملاحظة هامة:في نفس الجهة يجب أن يكون دائماً وزن الفرع الأعلى أكبر من الأدنى و إلا  $\ddot{\phantom{0}}$ يجب القيام بعملية التبديل بين ألاعلى و ألادنى -6 نقوم بالتبديل بين موقع C وD وفق الشكل وذلك ألن وزن الفرع C أكبرمن وزن الفرع **A:(2) Symb N A A N D N C C**

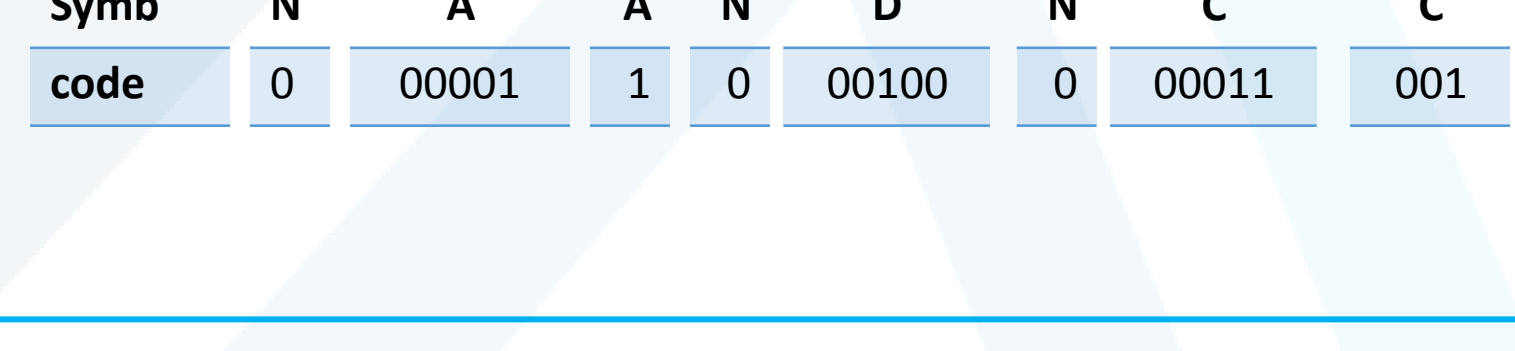

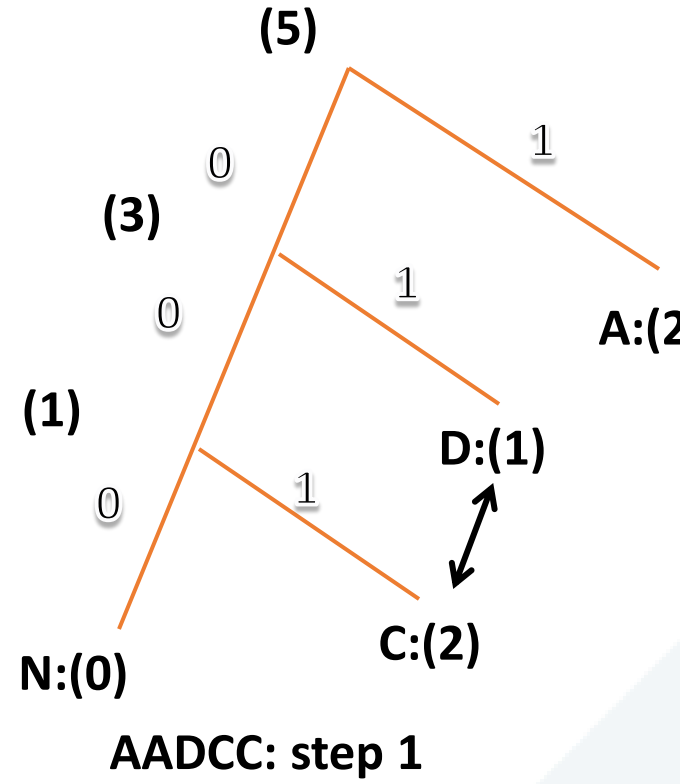

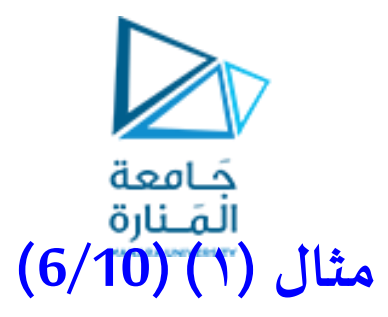

ملحظة هامة: من مقارنة الجهتين يجب أن يكون وزن الفرع اليساري دائما أصغرمن وزن الفرع اليميني املقابل له. و إال يجب القيام

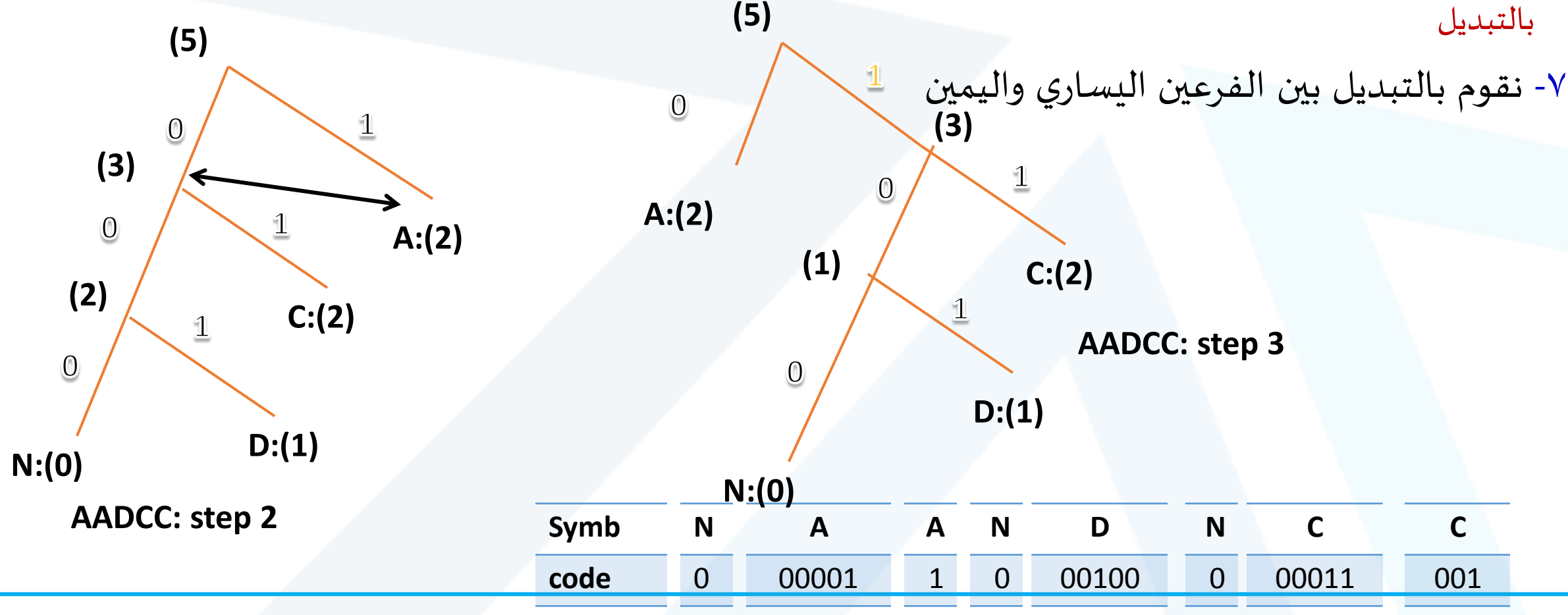

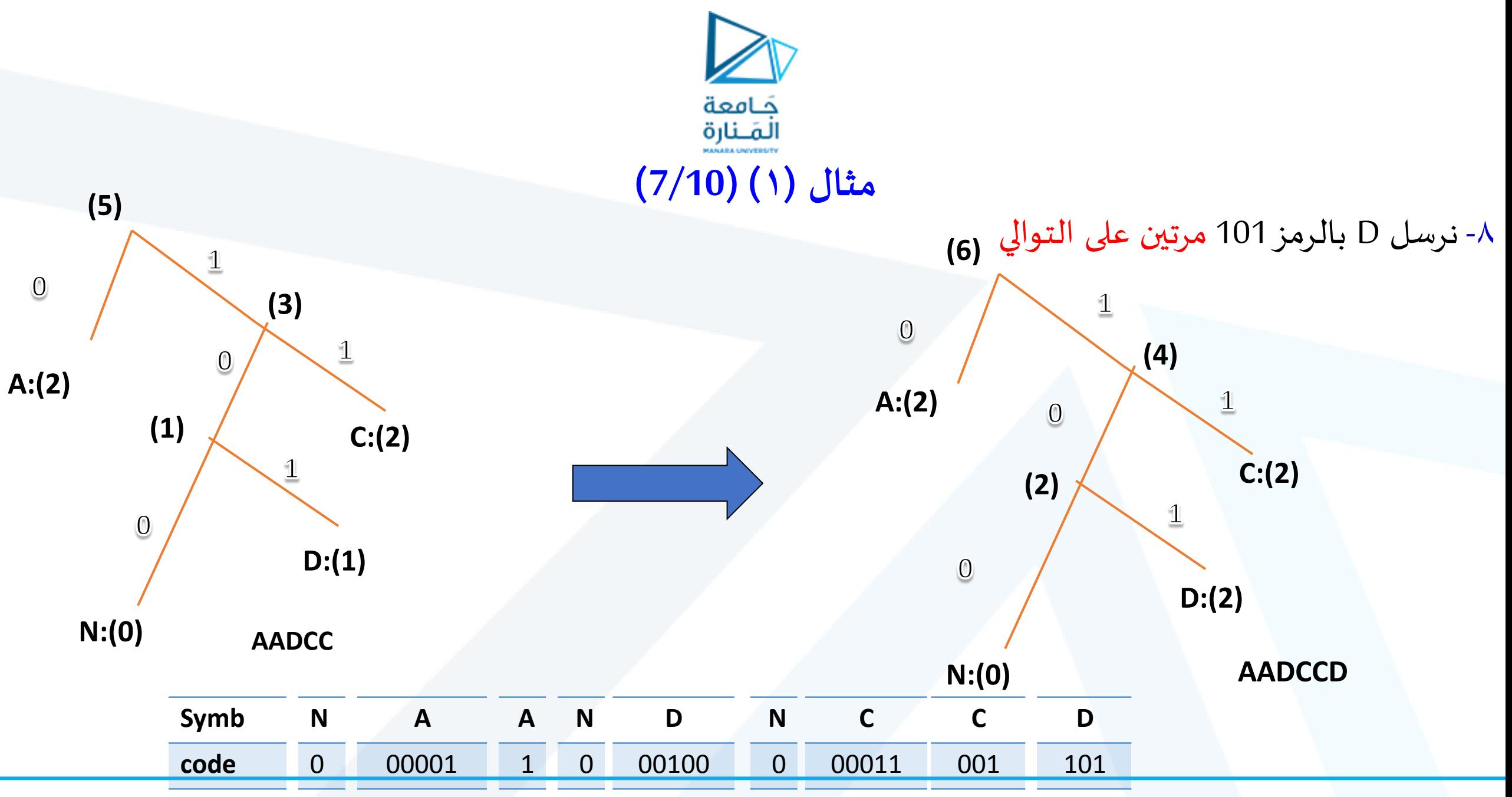

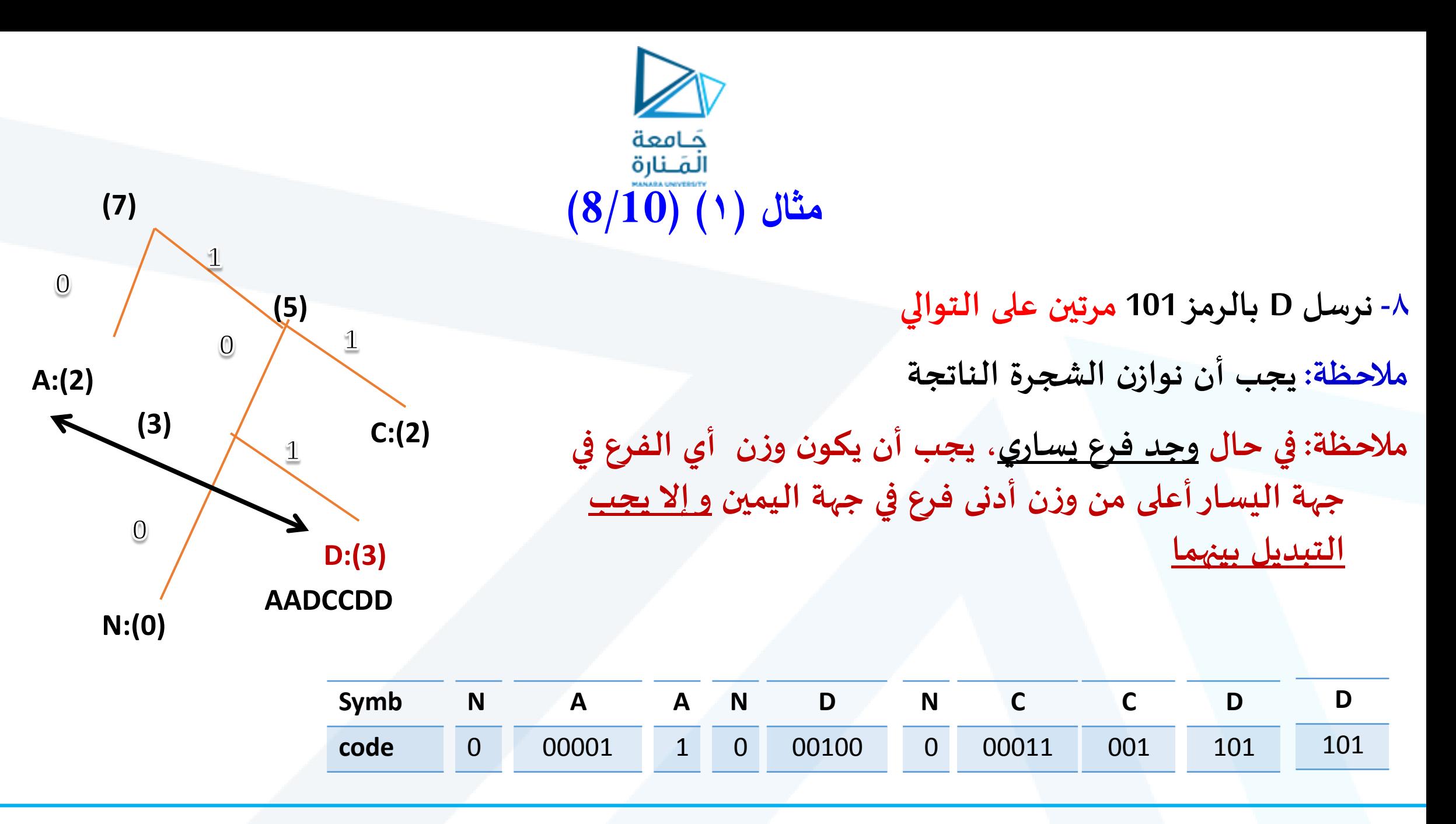

<https://manara.edu.sy/>

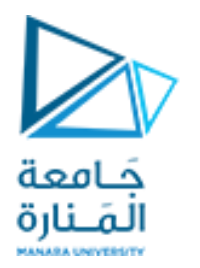

**مثال )1( )9/10(**

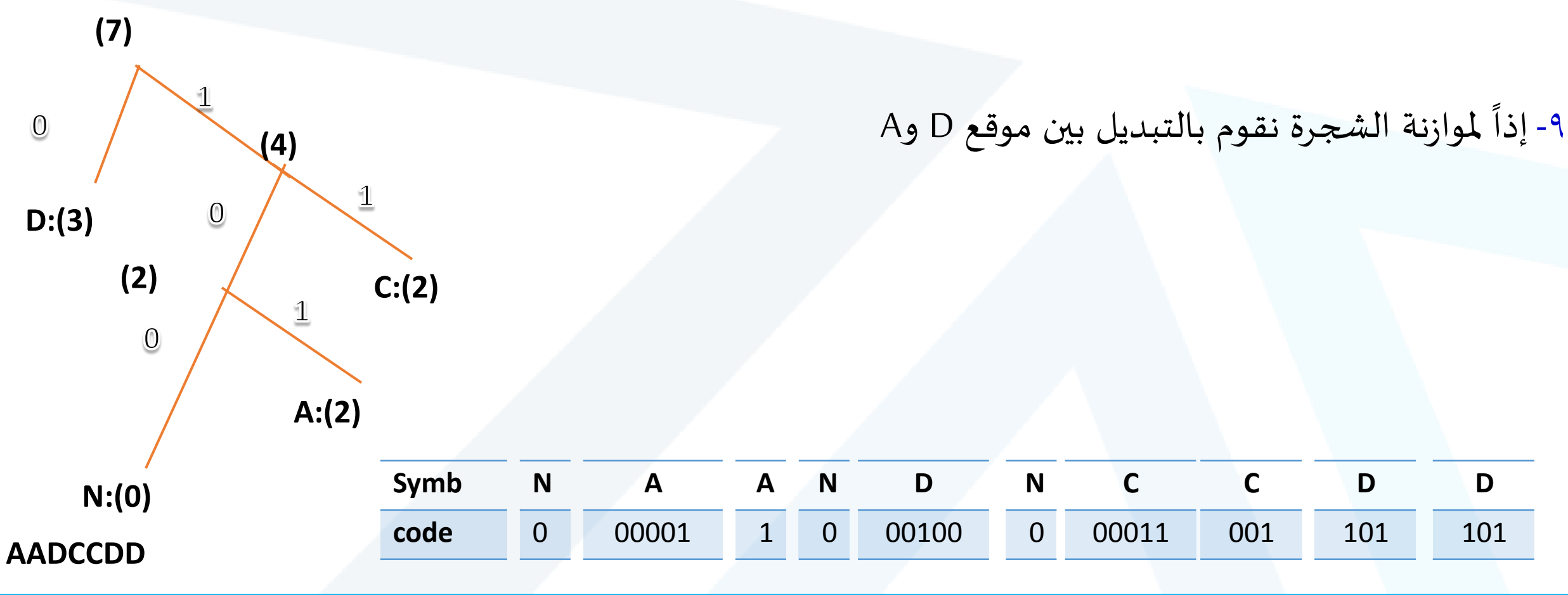

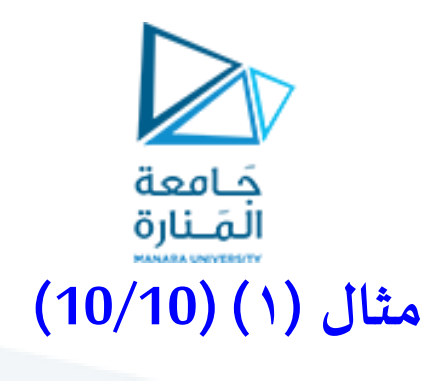

الحل.2: حساب نسبة الضغط

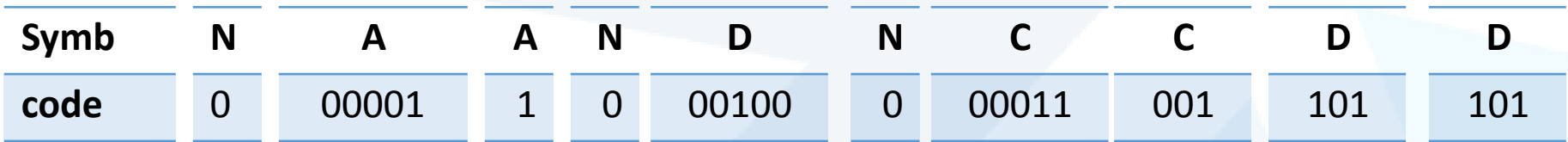

عدد البتات في ترميز هوفمان :

1+5+1+1+5+1+5+3+3+3=28 bits

بينما يكون لدينا عدد البتات املستخدمة في ترميز آلاسكي: bits 49=7\*7

فتكون نسبة الضغط: 57.14%=100/49\*28

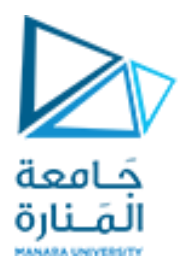

# نهاية المحاضرة الرابعة